# Hot-deck Imputation with SAS<sup>®</sup> Arrays and Macros for Large Surveys

John Stiller and Donald R. Dalzell

Continuous Measurement Office, Demographic Statistical Methods Division, U.S. Census Bureau

#### **ABSTRACT**

imputation routine to fill in missing survey data for all items of reserved for storing hot-deck values and imputation counts for a large demographic survey, the American Community Survey each cell (see Figure 1). In our system, the hot-deck has a (ACS). This paper describes the use of a data step with multi- depth of four values. Storing four donors per cell prevents dimensional arrays and macros to perform the imputation on reuse of the same donor in cases where consecutive a set of variables simultaneously. This differs from other occurrences of missing are present in the data. This is an approaches which sort the data by classing variables and use issue for us in the ACS, since our item non-response rates data steps with RETAIN statements to impute for each vary between 1-20% depending on the question, and therefore<br>variable, one at a time. The technique outlined here is more some "runs" of missing data occur. Cold-deck val suitable when data files are large, and where many variables to initialize the hot-deck arrays when they are declared, but we need to be imputed. In this scheme, variables which define utilize them only in those cases when there are insufficient classes for the imputed variable become associated with donors for a particular cell. Cold-deck values are typically dimensions in the hot-deck array. Through the use of arrays, four donors are held in the hot-deck for each imputation cell. Thus, different donors are available when consecutive occurrences of missing data are encountered. The macros simplify the process of retrieving values from the hot-deck, circulating values within the hot-deck, and storing donor values to the hot-deck. Though cold-deck values are used to initialize the hot-deck, the macros warm the hot-deck to provide more realistic values for the imputation.

# **INTRODUCTION**

Before survey data can be tabulated, the problem of missing values must be addressed. At the Census Bureau, hot-deck imputation has been used successfully in the decennial census to fill in the missing data items for a number of years. In the past, the primary language used was FORTRAN. Here we present SAS macros and code which apply the programming approach used in processing the census to the ACS, where SAS is the programming language. Variables can have missing values for one of two reasons: either the answer was question. Imputation cell counts are written to a data set for not reported, or it was reported but logically inconsistent with analysis at the end of the process. other items (and thus blanked by consistency edits prior to imputation). The hot-deck imputation process fills in missing values as a function of other related variables in the observation and the position of the observation relative to others in the data. The approach we have developed is a File Order- We sort the input file so as to place observations reliable and efficient imputation procedure, and should be with similar characteristics together in the file. For the applicable to other large surveys. housing items of the ACS, we sort the file in geographical

The hot-deck is a complex set of rules implemented as a<br>computer program for manipulating data; it produces a "clean" data set containing no missing values (Schafer 1989). To create the hot-deck matrix for a variable, we define an array with six dimensions. We associate class variables which define cells for the imputation variable with different dimensions in the hot-deck matrix in this scheme. The class variables are typically a recode of one or more of the related

SAS arrays and macros are used to implement a hot-deck dimensions are used in most cases. The sixth dimension is input variables. As many as five separate combinations of class variables may be specified; however, two or three

## **Figure 1**

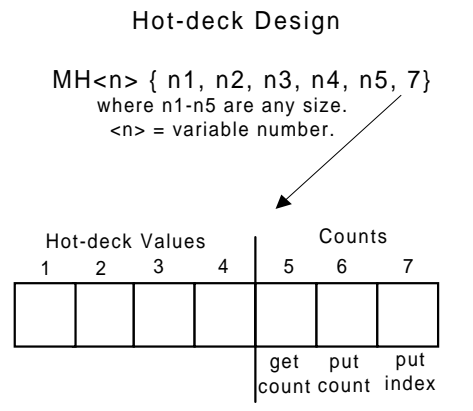

## **IMPUTATION METHODS**

 order, by state, county, census tract, block, street name, **HOT-DECK DESIGN house number, and apartment number.** The rationale for this is that housing units will tend to have housing characteristics similar to those of their neighbors. When population items are imputed, the file could first be sorted by characteristics other than geography such as race, gender, etc.

> Imputation Cells- For each matrix, class variables are defined which specify various cells for categorizing donors for the imputation variable. In other words, class variables indicate the related variables of which the imputation variable is a

function. For example, for the ACS item Agricultural Sales (H6), the class variables have been defined as Type of Building (H1) and Lot Size (H5). Values of Type of Building<br>such as "mobile home" or "single family", and of Lot Size equal such as "mobile home" or "single family", and of Lot Size equal<br>to "1 to less than 10 acres" or "10+ acres" define categories into which donor values should be grouped. Class variables themselves need not be imputed prior to their use with other variables, though a category where the class variable is missing will need to be included. Creating imputation cells using arrays replaces the need for sorting the input data by class variables, as is done in some other imputation procedures.

Hot-deck Warming- Warming the hot-deck entails reading through the input file and loading donors into the matrix. This is done so that donors are available in the hot-deck prior to the actual imputation. Thus, in cases when recipients precede donors in the file for a given hot-deck cell, donors are already  $\frac{1}{2}$  % macro mget( arr ) ; present in the matrix. The matrix is the matrix of the matrix arr \*;  $\frac{1}{2}$  and  $\frac{1}{2}$  arr \* ;  $\frac{1}{2}$  and  $\frac{1}{2}$  arr \* ;  $\frac{1}{2}$  and  $\frac{1}{2}$  arr \* ;  $\frac{1}{2}$  and  $\frac{1}{2}$  arr  $\frac{1}{2}$  arr  $\frac{1}{2}$  and

#### **MACROS**

We wrote the mget and mput macros given below to  $\&\ar{f_i,j,k,l,m,1\} = \&\ar{f_i,j,k,l,m,2\}$ ; implement these techniques. Note that they operate  $\&\ar{f_i,j,k,l,m,2} = \&\ar{f_i,j,k,l,m,3}$ ; somewhat differently in the warming and imputation phases.  $\text{Barr}\{i,j,k,l,m,3\} = \text{Barr}\{i,j,k,l,m,4\}$ ; They distinguish the two phases by testing the flag variable<br>
called "warm", which must be set prior to invoking the macros.  $\&$   $\&$  arr{i,j,k,l,m,4} = vv ; It takes on values of either 1 (warming phase) or 0 (imputation  $\%^*$  increment get counter  $*$ ; phase). The macros also require that the indices pointing to  $\text{Barr}\{i,j,k,l,m,5\}+1$ ; a particular matrix cell, i, j, k, l, and m are assigned prior to end ; their invocation. In addition, they make use of a temporary **120 %** mend mget; variable, vv, to hold the value stored into or returned from the matrix. The matrix matrix is a matrix of the referenced hot-deck and the referenced hot-deck matrix of the referenced hot-deck

#### **Figure 2**

Hot-deck Values get count count index put put 1 2 3 4 56 7 Counts donor warming phase Get Routine

Mget macro - returns the last value loaded into the referenced hot-deck matrix. The only parameter to be specified is the imputation matrix name. In the warming phase, donor values are taken from the first element of the hot-deck with no circulation of values within the hot-deck. In the imputation phase, a donor is taken from the first element of the hot-deck, it is also placed at the end of the deck (element 4), and the other values are shifted back (left) one position. The get counter (element 5) is then incremented by one (See Figures 2 and 3).

# **Figure 3**

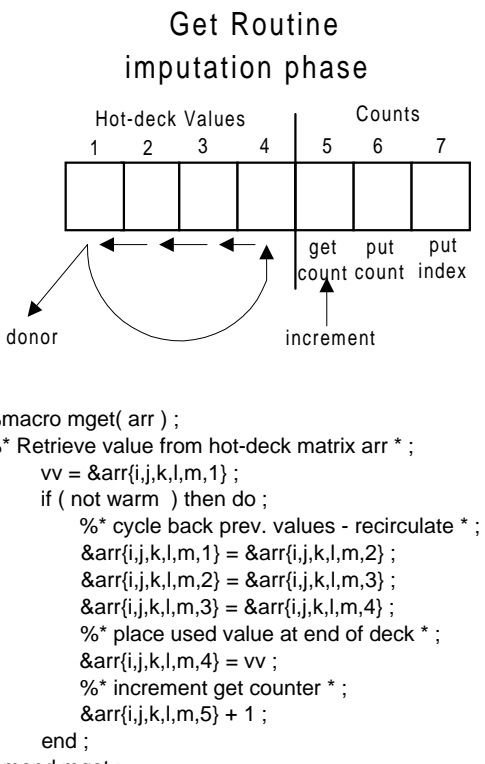

matrix. It also requires the imputation matrix name as the sole parameter. In the warming phase, donors are loaded into the hot-deck left to right until four values are collected. During warming, a put index (element 7) is used to keep track of where the next donor should be stored. In the imputation phase, donors are loaded into element 1, the other values are shifted forward (right) one position, and the last value (the oldest) is discarded. The put counter (element 6) is also incremented by one (see Figures 4 and 5).

# **Figure 4**

# Put Routine

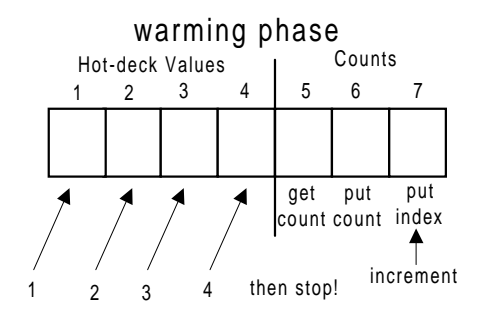

```
%macro mput( arr ) ;
%* Store value into hot-deck matrix arr *; The Starting Values of Agricultural into the Starting Values for Agricultural into the Starting Values for Agricultural into the Starting Values for Agricultural into the Starting
       if ( warm ) then do ; Sales (H6)
               %* warming - warm deck left to right & stop at 4 *;
               if (&\text{a}rr\{i,j,k,l,m,7\} \leq 3) then do;
                   %* increment put index * ;
                   &\text{aarr}\{i,j,k,l,m,7\} + 1;
                   &\text{a}rr{i,j,k,l,m, &\text{a}rr{i,j,k,l,m,7} } = vv ;
               end ;
               end ;
       else do ;
                %* imput. phase-cycle values forw. in deck * ;
               &\text{arr}\{i,j,k,l,m,4\} = &\text{arr}\{i,j,k,l,m,3\};
               &\text{arr}\{i,j,k,l,m,3\} = &\text{arr}\{i,j,k,l,m,2\};
               &\text{arr}\{i,j,k,l,m,2\} = &\text{arr}\{i,j,k,l,m,1\};
               &\text{a}rr\{i,j,k,l,m,1\} = vv;
               %* increment put counter * ;
               &\text{arr}\{i,j,k,l,m,6\} + 1;
        end ;
%mend mput ;
```
#### **Figure 5**

# imputation phase Put Routine

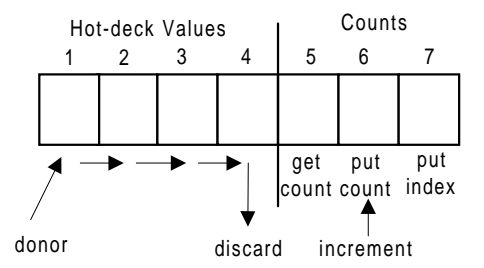

# **EXAMPLE**

The Agricultural Sales (H6) question on the ACS survey asks \$"In the past 12 months, were the sales of all agricultural products from this property \$1,000 or more?". Valid responses are either 1=yes, or 2=no. The universe for the question is all occupied mobile and single family homes (H1=1-3) with a lot size one acre or larger (H5 =  $2$  or 3). H6 should be missing (out of universe) for all other units.

The imputation matrix for this variable has been defined in our specifications as having four cells, using Type of Building (H1) and Lot Size (H5) as the class variables. H1 is associated with the row dimension in the matrix, and H5 in the column dimension (see Table 1). The starting values, 2=No for this case, indicate the cold-deck values used at array declaration. Note that H1 and H5 precede H6 in our imputation program, so any missing values in these class variables would be filled in by this point.

# **Table 1**

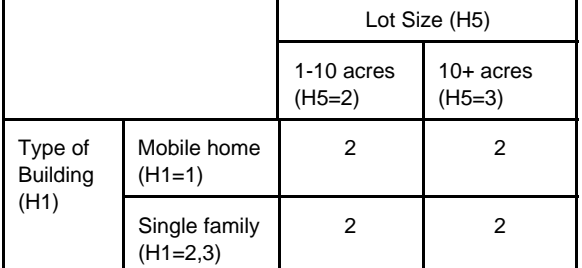

Imputation code for variable H6:

We present code fragments that are part of a larger SAS data step program for performing the imputation for this variable.

First we declare the imputation matrix for H6 using a temporary array called MH6. Two elements each for the row and column dimensions are used in this case (as specified in Table 1), and a size of seven for the hot-deck dimension, as follows:

array MH6{ 2, 2, 1, 1, 1, 7 } \_temporary\_

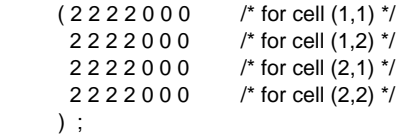

The list of initial values includes seven values for each cell for a total of 28, the first four of each set are the starting values (cold-deck values), and the last three are zeros for the cells holding imputation counts.

Next, we initialize the imputation flag variable to "not allocated" (FH6=0), and test to see if the universe condition for H6 is met. If false, H6 should not be answered and is set to missing and we are done. If true, then H6 should have a response and will go through the imputation code. Then it is necessary to set the indices into the hot-deck matrix that will be used by the mget and mput macros. The row dimension (i subscript) corresponds to the H1 class variable, and the column dimension (j subscript) to the H5 class variable. The other indices required by the macros are not used for this variable, and are therefore assigned a default value of one. If H6 is missing, we will assign it a value from the matrix using mget. We then set the related imputation flag variable, FH6, to one to indicate an imputed value. Alternatively, if H6 has a value, we load this into the matrix as a donor using mput.

\* Initialize imputation flag to not imputed \* ;  $F$ H $6 = 0$  :

\* Test universe condition \* ;

if  $(H1 in (1, 2, 3) and H5 in (2, 3) ) then do ;$ 

\* Set indices into hot-deck matrix \* ;

if ( H1 eq 1 ) then  $i = 1$  ; else  $i = 2$  ;

if ( H5 eq 2 ) then  $j = 1$  ; else  $j = 2$  ;

```
k = 1; l = 1; m = 1; * unused *; the set of the set of the set of the data in l imputed data */
    * Perform the Imputation * ;
    if (H6 eq .) then do ; [array/matrix declarations]
        %mget(MH6) /* retrieve value from matrix */
        H6 = vv; \frac{v}{v} impute H6 \frac{v}{v} if (\frac{v}{v} = 4 ) then do;
        FH6 = 1; \prime set flag for H6 to imputed \prime \prime \prime set flag to indicate warming phase \prime;
        end; warm = 1;
    else do ; do until( wend ) ;
        vv = H6; V^* place donor in temp. var v' set lib.in end=wend;
    end ; end ; end ; end ; end ; end ; end ; end ; end ; end ; end ; end ; end ; end ;
else end ; and ; and ; and ; and ; and ; and ; and ; and ; and ; and ; and ; and ;
    H6 = .;
```
# **JOINT IMPUTATION**

Imputing two or more variables jointly is not difficult, even  $w = 0$ ; though only one number at a time can reside in a given link impcode;  $\frac{1}{2}$  /\* call imputation code \*/ element of the hot-deck array. The values are first combined into one number and then stored in the matrix. In the ACS, for if ( iend ) then do; example, we impute Property Value (H28) and Property Taxes <dump imputation matrices to data set > ; (H29) jointly using matrix MH28. Taxes (H29) has a end; maximum value of \$99,999 so a multiplier of 100,000 is used return; to combine the two without losing data. When a value is retrieved from the matrix, it must be split into two numbers impcode: again using the INT and MOD functions. The code is as \* \* Imputation code for each variable \*; follows:  $\%$ include 'imph1.sas' ;

```
if (H28 ne . and H29 ne . ) then do; \blacksquarevv = H28 * 100000 + H29;
   %mput(MH28)
   end ; return ; return ; return ; return ; return ;
else if (H28 eq. and H29 eq.) then do: run;
   %mget( MH28 ) 
   H29 = mod(vv, 100000);
   FH28 = 1;
   FH29 = 1 :
   end;
```
#### **IMPUTATION DRIVER PROGRAM**

be used with the above macros to implement a flexible and each cell on one observation, and then the report is generated efficient hot-deck imputation scheme. The input data is sorted from the result using Proc TABULATE. once in a particular sequence for a group of variables (e.g. geographical for the ACS housing items). The program then In the following example, the report for H6 is given for one passes the input data twice, once for warming and again for county in our survey. The table displays the last four values the imputation. Imputation counts are accumulated in the remaining in the hot-deck at the end of the imputation, along matrices and written to a data set, mcnts, at the end of the with the number of imputed values (gets), number of donors

```
%mput( MH6 ) /* store H6 to the matrix */ link impcode ; /* call imputation code */
                                                      set lib.in end=iend;
                                                        lib.mcnts ; /* matrix counts */
                                                      * Set flag to indicate imputation phase * ;
```
%include 'imph2.sas' ;

H28 = int( vv / 100000);<br>The program files imph<n>.sas contain code like that given

#### **IMPUTATION ANALYSIS REPORTS**

else . . . gives counts and imputation rates for every hot-deck cell. The The following data step code gives a driver program which can The resulting data set is transposed to group all the data for We produce a report for each matrix in the imputation which report is used for analysis purposes only. The code to dump the matrix counts is straightforward, and consists of nested do loops with the matrix reference and an OUTPUT statement.

program. stored (puts), and the cell imputation rate (pct) (see Table 2). \* Driver Program for Hot-Deck Imputation \* ; cells vary between 0 and 19%, which is in acceptable limits. proc sort data = lib.in ; notice also that the largest number of donors (puts), 1307, is by <sort keys>; found in cell (2,1) for single-family homes on medium lots (1 to run; less than 10 acres), as one might expect. It is apparent from the report that imputation rates for the four It is a standard Census report for analyzing the results of the imputation (and of the consistency edit). We programmed it in H6, the table shows that of the 396 who answered yes, 367 SAS using a combination of Proc FREQ and Proc were reported and 29 were imputed. The imputation rate for COMPUTAB. The report gives counts and percentages of the Yes responses was 7.3% (the Across-% column), while the reported and imputed values for each of the variables in the overall imputation rate for H6 was 6.8% (Across-% of In imputation. Table 3 gives the results for H6 for Brevard Co., Universe row), well within acceptable bounds.

Another report we generate for analysis is the "Editals" report.<br>It is a standard Census report for analyzing the results of the with the overall imputation rate, are of particular interest. For

#### Table 2

Brevard Co., FL - Imputation Rates By Hot-deck Cell American Community Survey - 1996

Matrix MH6

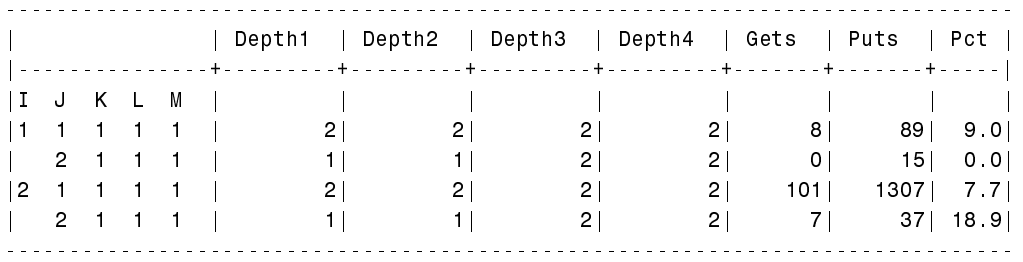

#### **Table 3**

AMERICAN COMMUNITY SURVEY - 1996 EDITALS REPORT BREVARD CO., FL

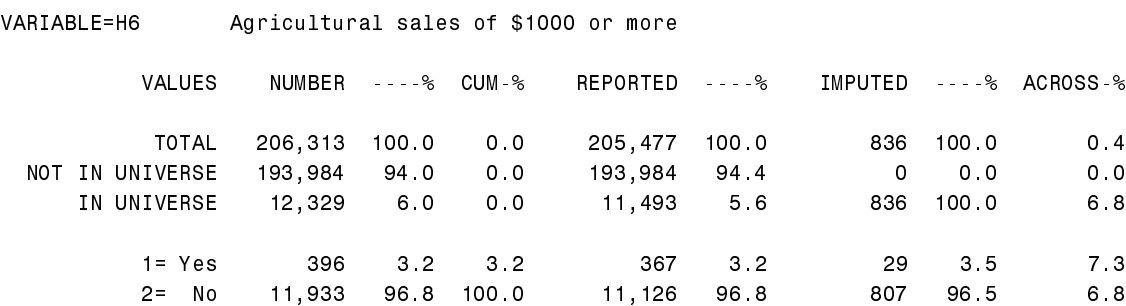

## **CONCLUSION**

have implemented a robust and efficient hot-deck imputation Institute, Inc., Cary, NC pp 1123-1125 procedure suitable for large surveys. Sorting passes are<br>reduced by placing imputation cells into multidimensional Fuller, Roald 1995 "Imputing Missing Survey Data: Three SAS reduced by placing imputation cells into multidimensional Euller, Roald 1995 "Imputing Missing Survey Data: Three SAS<br>arrays, while macros simplify the task of managing the hot-<br>Algorithms", Proceedings of the 8<sup>th</sup> Annual deck. Conference, NorthEast SAS Users Group, pp 269-270

## **REFERENCES**

Decennial Census", Joint Statistical Agreement 88-02, U.S. Bureau of the Census and Harvard University, 16 pages

Annual SAS Users Group International Conference, SAS her support, encouragement and editing help. We would also Institute Inc., Cary, NC. pp 1089-1094. **included as a set of thank Peggy Goldsmith for editing assistance.** Thanks

Using some simple SAS macros and array processing, we Eighteenth Annual SAS Users Group Conference. SAS wright, P.M. 1993 "Filling in the Blanks: Multiple Imputation for Wright, P.M. 1993 "Filling in the Blanks: Multiple Imputation for<br>Replacing Missing Values in Survey Data", Proceedings of the

Algorithms", Proceedings of the 8<sup>th</sup> Annual NESUG

Imputation System", Proceedings of the 8<sup>th</sup> Annual NESUG<br>Schafer, Joseph L., 1989 "Evaluating Imputation in the Conference, NorthEast SAS Users Group, pp 764-771 Burns, Olsen 1995 "HOTROD: An Intelligent Hotdeck Burns, Olsen 1995 "HOTROD: An Intelligent Hotdeck<br>Imputation System", Proceedings of the 8<sup>th</sup> Annual NESUG

#### **ACKNOWLEDGMENTS**

Carlson, Cox and Bandeh 1995. "SAS Macros Useful in The authors would like to express their appreciation to Barbara Carlson, Cox and Bandeh 1995. "SAS Macros Useful in The authors would like to express their appreciation to Barbara<br>Imputing Missing Survey Data", Proceedings of the Twentieth Diskin, DP Team Leader, Continuous Measurement

also to Linda Ball who wrote the original matrix counts program trademarks of their respective companies. which we modified, and to Gregg Diffendal for sharing his knowledge of the statistical basis of hot-deck imputation.

Inc. in the USA and other countries.  $\circledR$  indicates USA registration.

Other brand and product names are registered trademarks or jstiller@census.gov

# **CONTACT INFORMATION**

SAS is a registered trademark or trademark of SAS Institute The authors can be contacted at Continuous Measurement<br>Inc. in the USA and other countries. ® indicates USA Office, Demographic Statistical Methods Division, Rm S 2A, Bureau of the Census, Washington, DC 20233, or by telephone at (301)763-8332. John's internet address is